## Accessing GoToWebinar

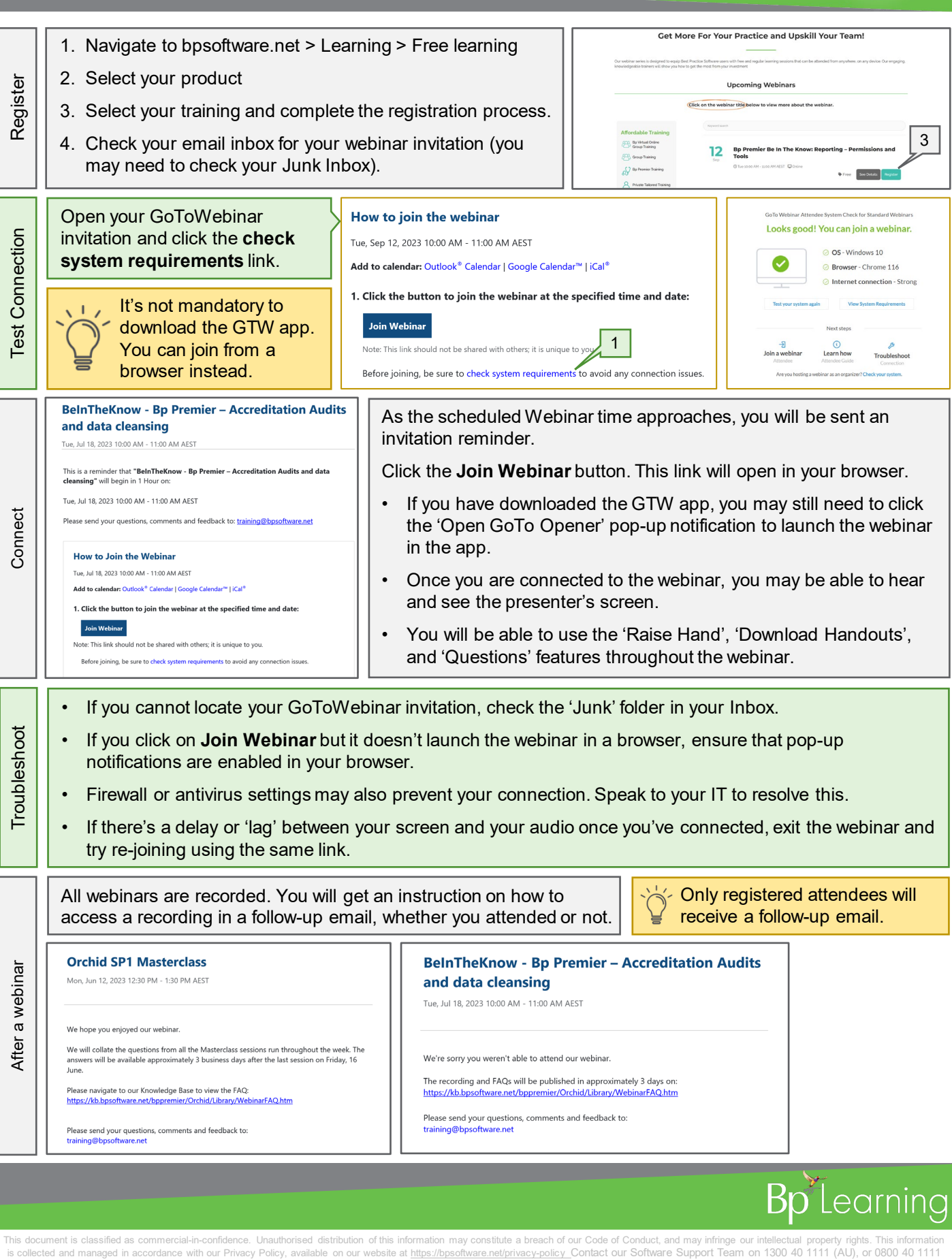

 $\bigoplus$ 

血

This document is classified as commercial-in-confidence. Unauthorised distribution of this information may constitute a breach of our Code of Conduct, and may infringe our intellectual property rights. This information